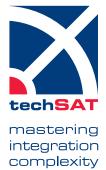

# ADS2 Simulink ADS2 Simulink Adaptor Generator

## Generate ADS2 Executables from Simulink Models

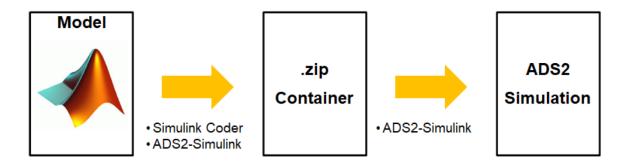

- Automatic generation of all needed ADS2 configuration files out of the container exported from Simulink
- Interaction between Simulink and ADS2 application on runtime via Simulink External Mode
- Support of VHTNG state machine and configuration process
- Support of all MATLAB versions since R2016b
- Support of ADS2R4 scheduling modes (e.g. AFAP mode)

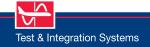

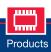

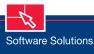

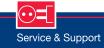

## ADS2 Simulink ADS2 Simulink Adaptor Generator

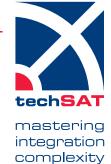

## **Simulink**

Simulink is one of the most popular tools for model-based development. For SIL, PIL, and HIL tests, it is often necessary to build Simulink models to run them in the test bench environment. The reliable way to do this is to generate a stand-alone container from Simulink that has all the necessary files to compile for the test bench environment.

## **ADS2 Container**

The ADS2 application binary and the required configuration files can be automatically created from the stand-alone container and packed into an ADS2-specific container.

## **External Mode**

ADS2 Simulink generator supports Simulink External Mode. External Mode allows interacting with the model executable from Simulink in runtime.

#### General

- Automatic generation of ADS2 configuration files
- Support of Make and CMake
- Support of CVT Aliases for automatic linking (e.g. with TechSAT's X-ACT)
- Logging of signals and modification of internal parameters during Simulink runtime using Simulink External Mode
- Based on code generation with Simulink Coder (formerly Real-Time Workshop)

- ADS2 executable interface is defined by the Simulink model input and output ports
- Optional generation of VHTNGcompliant state machine
- Generated ADS2 application supports both ADS2R4 scheduling modes:
  Fixed Frame Size and AFAP (as fast as possible)

## Supported Architectures

- ADS2 Simulink generator is available on Windows and Linux
- Model library and ADS2 executable can be built on any ADS2-supported OS
- Cross-compilation is available on Linux

## **Technical Data**

## **Hardware Requirements**

n/a

## Software Requirements

- All MATLAB versions above R2016b supported
- ADS2R4 above 4.8.0

## Operating System Options

- Windows 10 64 bit
- Linux 64 bit (CentOS7)
- Other options on request

## Part Number

202259

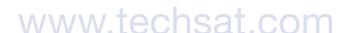